# Genes | Genomes | Genetics

## micRocounter: Microsatellite Characterization in Genome Assemblies

Johnathan [Lo](http://orcid.org/0000-0002-3552-6753)[, Michelle M. Jonika](http://orcid.org/0000-0002-1170-6418)[, and Heath Blackmon](http://orcid.org/0000-0002-5433-4036)<sup>[1](http://orcid.org/0000-0002-5433-4036)</sup>

Department of Biology; Texas A&M University; College Station, TX 77843 ORCID IDs: [0000-0002-3552-6753](http://orcid.org/0000-0002-3552-6753) (J.L.); [0000-0002-1170-6418](http://orcid.org/0000-0002-1170-6418) (M.M.J.); [0000-0002-5433-4036](http://orcid.org/0000-0002-5433-4036) (H.B.)

ABSTRACT Microsatellites are repetitive DNA sequences usually found in non-coding regions of the genome. Their quantification and analysis have applications in fields from population genetics to evolutionary biology. As genome assemblies become commonplace, the need for software that can facilitate analyses has never been greater. In particular, R packages that can analyze genomic data are particularly important since this is one of the most popular software environments for biologists. We created an R package, micRocounter, to quantify microsatellites. We have optimized our package for speed, accessibility, and portability, making the automated analysis of large genomic data sets feasible. Computationally intensive algorithms were built in C++ to increase speed. Tests using benchmark datasets show a 200-fold improvement in speed over existing software. A moderately sized genome of 500 Mb can be processed in under 50 sec. Results are output as an object in R increasing accessibility and flexibility for practitioners.

**KEYWORDS** microsatellite

genome analysis genomics repetitive sequences

Genomes are composed of sequences that can be classified by their function, composition, or location on the chromosome. Microsatellites are DNA sequences that are characterized by the repetition of motifs between 2 and 6 bp. These sequences are primarily found in non-coding regions of the genome, although some are located in regulatory or intronic regions (Pearson et al. 2005). Microsatellites in non-coding regions are thought to be mostly free from selective pressure, and their evolution is therefore largely a stochastic function of time. One notable exception to this is microsatellites in regions upstream from genes or in introns where they can have impacts on modulating expression levels (Rohilla and Gagnon 2017).

Combined, these characteristics of microsatellites make them useful in a variety of applications. Their repetitive nature makes them easy to detect and characterize in genome sequence data. Their relative neutrality in comparison to many sequence classes allows them to serve as biological clocks on evolutionary timescales and allows for the inference of population demography (Nielsen 2005; Slatkin 1995; Spencer et al. 2000; Sun et al. 2009; Waits et al. 2000). In studies of natural

Copyright © 2019 Lo et al.

populations, microsatellites are frequently used to assess genetic diversity within species and populations (Fischer et al. 2017; Serrano et al. 2009). The variability and abundance of microsatellites also allow them to be used to differentiate between individuals within a population, hence leading to applications in forensics, kinship analysis, and medical profiling (Detwiler et al. 2017; Schumer et al. 2017). Finally, microsatellite analysis has been used to monitor the progression of cancer through quantifying the rate at which microsatellites are gained, or lost (Boland et al. 1998; Sideris and Papagrigoriadis 2014; van Tilborg et al. 2012).

More than a tool, microsatellites themselves are also under investigation. Microsatellites typically have higher mutation rates than point mutations. The most widely accepted hypothesis for this high mutation rate is replication slippage, in which DNA polymerase may slip on the template strand leading to either an expansion or contraction of the number of repeat units present (Klintschar et al. 2004). The distribution of microsatellite lengths is thought to be maintained through a balance of point mutations which disrupt repeats and replication slippage (Kruglyak et al. 1998). Microsatellites upstream of genes or in intronic regions can impact gene regulation with phenotypic effects involving diseases like acute lymphoblastic leukemia or changes in diastolic blood pressure and albumin levels (Akagi et al. 2009; Gymrek et al. 2016). Large comparative studies characterizing microsatellite content of genomes across large clades have shown that some lineages show exceptionally rapid changes in both microsatellite content and abundance (Adams et al. 2016; Fan and Guo 2018). Microsatellite analyses have diverse applications and are themselves an important aspect of genome evolution. Thus, it is crucial to have efficient, accurate, and

doi: <https://doi.org/10.1534/g3.119.400335>

Manuscript received May 9, 2019; accepted for publication July 30, 2019; published Early Online August 2, 2019.

This is an open-access article distributed under the terms of the Creative Commons Attribution 4.0 International License [\(http://creativecommons.org/](http://creativecommons.org/licenses/by/4.0/) [licenses/by/4.0/](http://creativecommons.org/licenses/by/4.0/)), which permits unrestricted use, distribution, and reproduction in any medium, provided the original work is properly cited.

<sup>&</sup>lt;sup>1</sup>Corresponding author: 3258 TAMU, Texas A&M University, College Station, TX 77843. E-mail: [coleoguy@gmail.com](mailto:coleoguy@gmail.com)

freely available tools for microsatellite characterization. Currently the most widely used program to our knowledge is Palfinder which is written in Perl and as such can be challenging for some users to install and run (Adams et al. 2016; Castoe et al. 2010; Castoe et al. 2012). Our R package, micRocounter, aims to resolve this challenge and facilitate accurate and fast microsatellite characterization. This software provides a range of information useful in different types of analyses, including total content of each type of microsatellite and their location in the genome. Users can install this open source R package directly from GitHub, and it is compatible with all major operating systems.

#### **METHODS**

We implemented our microsatellite characterization tool in R to provide the greatest utility to the greatest number of biologists. Compared to competing platforms, R provides a significant advantage in statistical computing and user interface. However, the convenience and flexibility of R is undermined by a lack of speed. Therefore, the bulk of the algorithm was written in C/C++ and ported to R via the package Rcpp (Eddelbuettel and Balamuta 2018). The C/C++ algorithm uses only functions included in ANSI C. The package has no other dependencies, and is only 94 KB.

The overall function of the package is to process FASTA files and output microsatellite information as R objects. The primary function is ReadFasta, which takes three arguments: file, minrepeats, and squishy. The argument *file* is supplied as a character vector and describes the relative location of the FASTA file to be analyzed. The argument minrepeats, is supplied as a numeric vector of length five, with integer values corresponding to the minimum number of twomers, threemers, fourmers, fivemers, and sixmers required to be counted as a microsatellite for the purposes of analysis. The argument *squishy* is also a numeric vector of length five and with integer values corresponding to the maximum number of imperfections in a microsatellite that can be encountered before the microsatellite is considered to have ended. The R object returned by ReadFasta is a list with seven elements. The first five elements are each lists that contain the microsatellite content information for each monomer length. These first five elements each contain four vectors that hold the sequence name, location, monomer type and number of repeats present in the analyzed FASTA file. The final two elements contain the assembly size and the total microsatellite content in Mb. A typical script showing usage is shown below:

library(micRocounter)  $micro. analysis < - ReadFast (file = "Chrysina_woodi",$ minrepeats =  $c(6, 4, 3, 3, 3)$ , squishy =  $c(1, 1, 1, 1, 1)$ twomer.report  $\leq$ - FindXmer(mon\_len = 2,  $x =$  micro.analysis)

When ReadFasta is called, an internal C function reads the FASTA file character by character, omitting newlines and without regard to capitalization. Each characteris readinto a buffer string, consisting of the previous 12 characters. If a sequence of recent characters match the sequence immediately preceding it, a flag is triggered, the repeat sequence is temporarily stored, and subsequent sequences are compared to this stored sequence only. Once the number of repeated sequences exceeds the minimum number specified by the second argument (minrepeats), the location of the initial repeat is permanently stored, along with the sequence itself. Subsequent bases will continually be compared with the memorized sequence until the number of discontinuities exceeds the value specified by the third argument (squishy). At this point, the flag will reset, and the number of repeats included in the run is stored. The algorithm then begins anew and subsequent bases

will be cycled through the buffer string until the flag is triggered again. The presence of ambiguous base calls in a sequence are dealt with by treating these bases as mismatches with regard to any repeat they are found within. For instance, a sequence of ATNTATATATAT would be recognized as an AT repeat of length 6 with one mismatch. Other ambiguous base calls such as R and Y are treated identically. This algorithm continues until the end of file is reached, at which point the location, length, and sequence descriptions for all repeats are assembled into the R list described above, along with total microsatellite content and genome size, and exported back to the original R function. Below we show pseudocode that describes the basic functioning of our algorithm.

#### Pseudocode

} }

Open FASTA file as a file stream; while filestream != end of file{ if filestream is a member of (A, G, T, C):{ add filestream to a 12 character buffer; check buffer for repeats; if repeats are found for a monomer of length x:{ flag on; continue reading file; if next sequence of x characters contains repeats: increment a counter and continue; else: store length and location in memory; flag off and get out; if number of mismatches exceeds threshold: store length and location in memory; flag off and get out; }

Once a FASTA file has been processed, control reverts back to the R platform and additional analyses can be run. The package comes with one additional function, FindXmers, which takes the list object created by ReadFasta and reorganizes for simplicity and accessibility. It takes two arguments, mon\_len and micro\_list. The argument mon\_len is a single integer from 2-6 and describes the subset of microsats that should be the organized into a table. The argument *micro\_list* is the list object returned by the function ReadFasta. The function mon\_len returns a dataframe with six columns. The row names denote the monomer. The first two columns provide the total number of loci and the total number of bases found in a given monomer class in the FASTA file. The third column contains a list giving the location, length and sequence for each microsatellite locus. The final three columns report the fraction that a monomer represents within a repeat length class, the fraction that a monomer represents for all microsatellites, and the fraction that a monomer represents in the whole genome.

For comparison we tested our software against Palfinder version 0.02.04. All analyses described below were conducted with FindPrimers set to 0, platform as 454, inputFormat as FASTA, and minimum repeats as 6,4,3,3,3 for two, three, four, five, and six-mers respectively. All other parameters were left as default, and input and output paths were set to local directories.

#### Data Availability

The package micRocounter can be downloaded and installed direct from GitHub: github.com/johnathanlo/micRocounter, and scripts for running all analyses described in the paper are available from the GitHub repository github.com/johnathanlo/micRocounter\_manuscript.

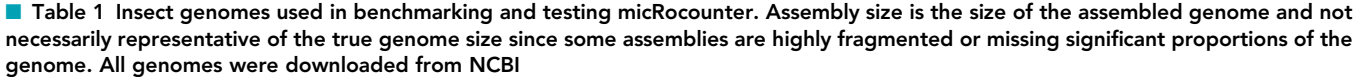

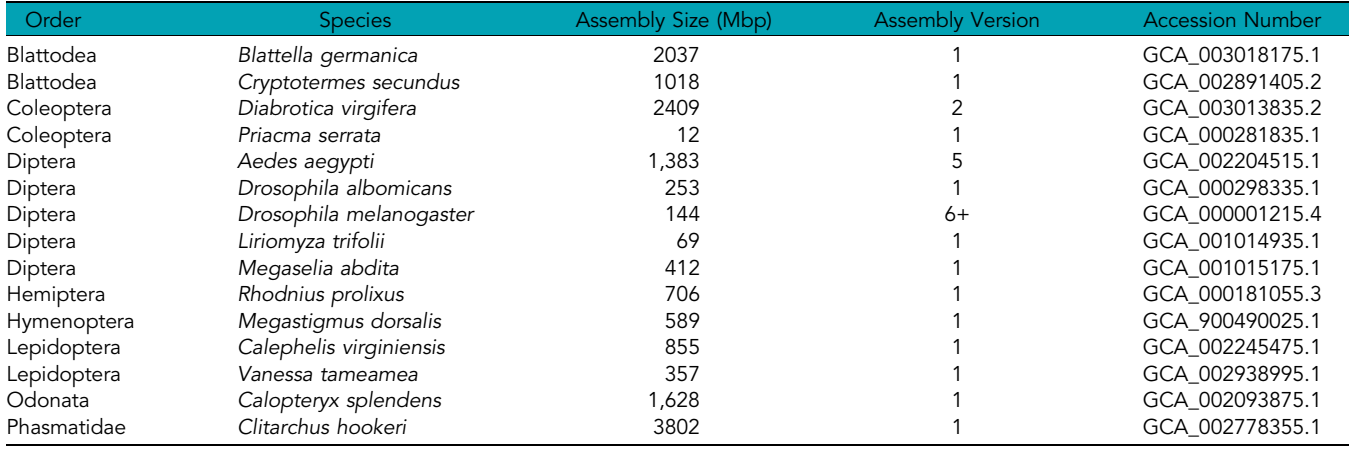

### RESULTS AND DISCUSSION

To evaluate the accuracy of our software we characterized microsatellite content of a FASTA file generated with known microsatellite content. The simulated sequence was 28 Kbp long with no microsatellite loci. Within this sequence, we randomly inserted 117 microsatellite loci comprising a total length of 3626 bp. These loci were comprised of 23 two-mer loci (366 bp total), 22 three-mer loci (528 bp total), 24four-mer loci (764 bp total), 24five-mer loci (960 bp total), and 24 sixmer loci (1008 bp total). In a comparison of micRocounter and Palfinder (Castoe et al. 2012) microsatellite content was identified equally. The only difference in the result of the two programs was in the collapsing of equivalent repeats.(reversals and complimentary sequences). For instance, a repeat motif of GACT can be reported as TCAG, AGTC, or CTGA. To assess the efficiency of our software, we analyzed 15 insect genome assemblies and compared micRocounter run-times to Palfinder. The sizes of our 15 benchmark genomes ranged from 12 Mbp to 3.8 Gbp (Table 1). We found that our software offered considerable improvements in speed compared to Palfinder. Moreover, these improvements are substantial enough to render the actual processing time of genomes inconsequential in the majority of circumstances. All 15 genomes were analyzed by micRocounter in approximately 13 min (769 sec), compared to 42 hr (151572 sec) in

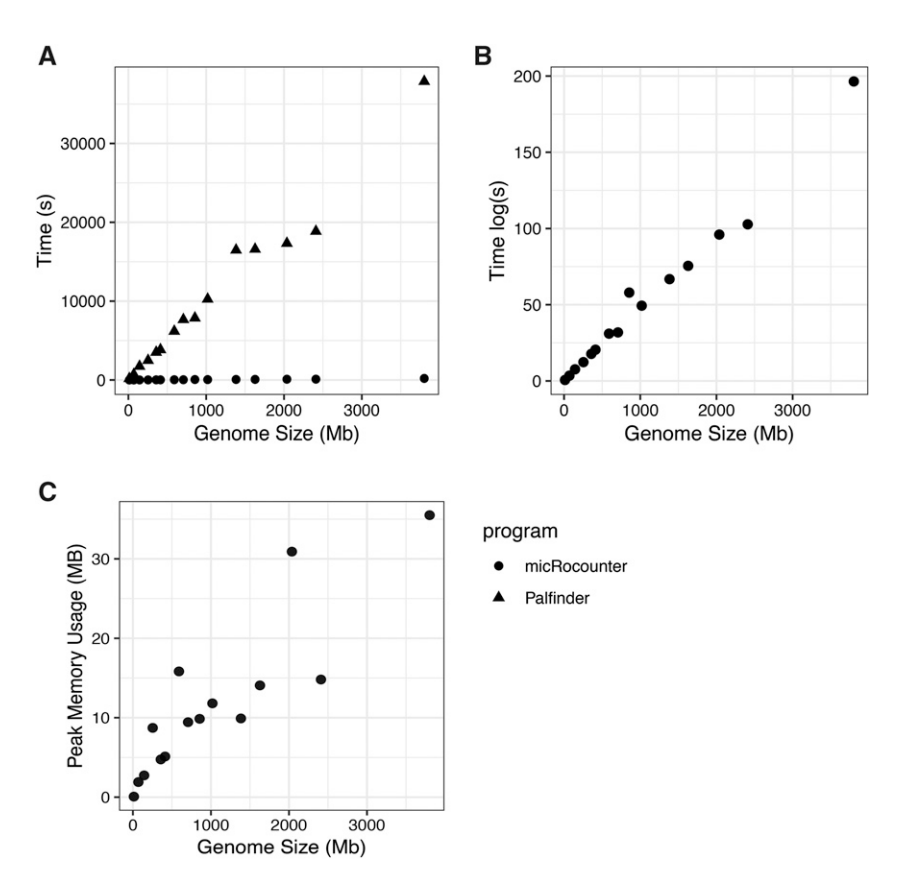

Figure 1 Processing time and memory usage of micRocounter across 15 representative genomes. In each panel the x axis represents genome size of the benchmark genomes in Mb. A) Comparison of execution time for micRocounter and Palfinder on benchmark genome set. B) Execution time for micRocounter on benchmark genome sets with time on a log scale. C) Peak memory usage running micRocounter on benchmark genomes.

Palfinder (Figure 1A-B). This equates to approximately a 200-fold improvement in runtime allowing for the analysis of large sets of genomes to be analyzed. Average genome processing speed for micRocounter was 20 Mbp/s, fast enough to analyze a human genome for microsatellite content in under 3 min. We also assessed the memory usage of our function and found that memory utilization is minimal. Clitarchus hookeri had the largest genome in our benchmark dataset (3.8 Gbp). Peak memory usage for analysis of this genome was 35.5 MB. This level of RAM usage ensures that even large genomic datasets can be analyzed on standard laptops. This is an added benefit of using C to process the sequences since genomes are never stored in memory but rather are read as a stream that minimizes peak memory demands.

In conclusion, micRocounter provides a fast, accurate, and open source software in the R environment that will facilitate analyses of new genomes and comparative analyses of microsatellite content across genomes of many species. Furthermore, because it is in the R environment, it is simple and straightforward for users to take their results and use them in downstream analyses or visualizations that are already available in other packages. All memory usage and processing time calculations were completed on a MacBook Pro with a 2.8 GHz i9 processor and 16 GB of RAM. Scripts were run in RStudio version 1.1.442 using R version 3.5.2 (R Development Core Team 2013; RStudio Team 2015).

#### LITERATURE CITED

- Adams, R. H., H. Blackmon, J. Reyes-Velasco, D. R. Schield, D. C. Card et al., 2016 Microsatellite landscape evolutionary dynamics across 450 million years of vertebrate genome evolution. Genome 59: 295–310. [https://](https://doi.org/10.1139/gen-2015-0124) [doi.org/10.1139/gen-2015-0124](https://doi.org/10.1139/gen-2015-0124)
- Akagi, T., D. Yin, N. Kawamata, C. R. Bartram, W.-K. Hofmann et al., 2009 Functional analysis of a novel DNA polymorphism of a tandem repeated sequence in the asparagine synthetase gene in acute lymphoblastic leukemia cells. Leuk. Res. 33: 991–996. [https://doi.org/10.1016/](https://doi.org/10.1016/j.leukres.2008.10.022) [j.leukres.2008.10.022](https://doi.org/10.1016/j.leukres.2008.10.022)
- Boland, C. R., S. N. Thibodeau, S. R. Hamilton, D. Sidransky, J. R. Eshleman et al., 1998 A National Cancer Institute Workshop on Microsatellite Instability for cancer detection and familial predisposition: development of international criteria for the determination of microsatellite instability in colorectal cancer. AACR.
- Castoe, T. A., A. W. Poole, W. Gu, A. Jason de Koning, J. M. Daza et al., 2010 Rapid identification of thousands of copperhead snake (Agkistrodon contortrix) microsatellite loci from modest amounts of 454 shotgun genome sequence. Mol. Ecol. Resour. 10: 341–347. [https://doi.org/10.1111/](https://doi.org/10.1111/j.1755-0998.2009.02750.x) [j.1755-0998.2009.02750.x](https://doi.org/10.1111/j.1755-0998.2009.02750.x)
- Castoe, T. A., J. W. Streicher, J. M. Meik, M. J. Ingrasci, A. W. Poole et al., 2012 Thousands of microsatellite loci from the venomous coralsnake M icrurus fulvius and variability of select loci across populations and related species. Mol. Ecol. Resour. 12: 1105–1113. <https://doi.org/10.1111/1755-0998.12000>
- Detwiler, J. T., I. C. Caballero, and C. D. Criscione, 2017 Role of parasite transmission in promoting inbreeding: I. Infection intensities drive individual parasite selfing rates. Mol. Ecol. 26: 4391–4404. [https://doi.org/](https://doi.org/10.1111/mec.14211) [10.1111/mec.14211](https://doi.org/10.1111/mec.14211)
- Eddelbuettel, D., and J. J. Balamuta, 2018 Extending R with C++: A Brief Introduction to Rcpp. Am. Stat. 72: 28–36. [https://doi.org/10.1080/](https://doi.org/10.1080/00031305.2017.1375990) [00031305.2017.1375990](https://doi.org/10.1080/00031305.2017.1375990)
- Fan, H., and W. Guo, 2018 A genome-wide investigation of microsatellite mismatches and the association with body mass among bird species. PeerJ 6: e4495. <https://doi.org/10.7717/peerj.4495>
- Fischer, M. C., C. Rellstab, M. Leuzinger, M. Roumet, F. Gugerli et al., 2017 Estimating genomic diversity and population differentiation–an empirical comparison of microsatellite and SNP variation in Arabidopsis halleri. BMC Genomics 18: 69. [https://doi.org/](https://doi.org/10.1186/s12864-016-3459-7) [10.1186/s12864-016-3459-7](https://doi.org/10.1186/s12864-016-3459-7)
- Gymrek, M., T. Willems, A. Guilmatre, H. Zeng, B. Markus et al., 2016 Abundant contribution of short tandem repeats to gene expression variation in humans. Nat. Genet. 48: 22–29. [https://](https://doi.org/10.1038/ng.3461) [doi.org/10.1038/ng.3461](https://doi.org/10.1038/ng.3461)
- Klintschar, M., E. M. Dauber, U. Ricci, N. Cerri, U. D. Immel et al., 2004 Haplotype studies support slippage as the mechanism of germline mutations in short tandem repeats. Electrophoresis 25: 3344–3348. <https://doi.org/10.1002/elps.200406069>
- Kruglyak, S., R. T. Durrett, M. D. Schug, and C. F. Aquadro, 1998 Equilibrium distributions of microsatellite repeat length resulting from a balance between slippage events and point mutations. Proc. Natl. Acad. Sci. USA 95: 10774–10778. [https://doi.org/10.1073/](https://doi.org/10.1073/pnas.95.18.10774) [pnas.95.18.10774](https://doi.org/10.1073/pnas.95.18.10774)
- Nielsen, R., 2005 Molecular signatures of natural selection. Annu. Rev. Genet. 39: 197–218. [https://doi.org/10.1146/](https://doi.org/10.1146/annurev.genet.39.073003.112420) [annurev.genet.39.073003.112420](https://doi.org/10.1146/annurev.genet.39.073003.112420)
- Pearson, C. E., K. N. Edamura, and J. D. Cleary, 2005 Repeat instability: mechanisms of dynamic mutations. Nat. Rev. Genet. 6: 729–742. [https://](https://doi.org/10.1038/nrg1689) [doi.org/10.1038/nrg1689](https://doi.org/10.1038/nrg1689)
- R Development Core Team, 2013 R: A Language and Environment for Statistical Computing, R Foundation for Statistical Computing, Vienna, Austria.
- Rohilla, K. J., and K. T. Gagnon, 2017 RNA biology of disease-associated microsatellite repeat expansions. Acta Neuropathol. Commun. 5: 63. <https://doi.org/10.1186/s40478-017-0468-y>
- RStudio Team, 2015 RStudio: Integrated Development for R. RStudio, Inc., Boston, MA.
- Schumer, M., D. L. Powell, P. J. Delclós, M. Squire, R. Cui et al., 2017 Assortative mating and persistent reproductive isolation in hybrids. Proc. Natl. Acad. Sci. USA 114: 10936–10941. [https://doi.org/](https://doi.org/10.1073/pnas.1711238114) [10.1073/pnas.1711238114](https://doi.org/10.1073/pnas.1711238114)
- Serrano, M., J. H. Calvo, M. Martínez, A. Marcos-Carcavilla, J. Cuevas et al., 2009 Microsatellite based genetic diversity and population structure of the endangered Spanish Guadarrama goat breed. BMC Genet. 10: 61. <https://doi.org/10.1186/1471-2156-10-61>
- Sideris, M., and S. Papagrigoriadis, 2014 Molecular biomarkers and classification models in the evaluation of the prognosis of colorectal cancer. Anticancer Res. 34: 2061–2068.
- Slatkin, M., 1995 A measure of population subdivision based on microsatellite allele frequencies. Genetics 139: 457–462.
- Spencer, C., J. Neigel, and P. Leberg, 2000 Experimental evaluation of the usefulness of microsatellite DNA for detecting demographic bottlenecks. Mol. Ecol. 9: 1517–1528. [https://doi.org/10.1046/j.1365-](https://doi.org/10.1046/j.1365-294x.2000.01031.x) [294x.2000.01031.x](https://doi.org/10.1046/j.1365-294x.2000.01031.x)
- Sun, J. X., J. C. Mullikin, N. Patterson, and D. E. Reich, 2009 Microsatellites are molecular clocks that support accurate inferences about history. Mol. Biol. Evol. 26: 1017–1027. [https://doi.org/](https://doi.org/10.1093/molbev/msp025) [10.1093/molbev/msp025](https://doi.org/10.1093/molbev/msp025)
- van Tilborg, A. A., L. C. Kompier, I. Lurkin, R. Poort, S. El Bouazzaoui et al., 2012 Selection of microsatellite markers for bladder cancer diagnosis without the need for corresponding blood. PLoS One 7: e43345. [https://](https://doi.org/10.1371/journal.pone.0043345) [doi.org/10.1371/journal.pone.0043345](https://doi.org/10.1371/journal.pone.0043345)
- Waits, L., P. Taberlet, J. E. Swenson, F. Sandegren, and R. Franzén, 2000 Nuclear DNA microsatellite analysis of genetic diversity and gene flow in the Scandinavian brown bear (Ursus arctos). Mol. Ecol. 9: 421–431. <https://doi.org/10.1046/j.1365-294x.2000.00892.x>

Communicating editor: D. J. de Koning